#### **Pázmány Péter Katolikus Egyetem Információs Technológiai és Bionikai Kar Bevezetés a Programozásba II © 2014.03.03. Giachetta Roberto groberto@inf.elte.hu http://people.inf.elte.hu/groberto 4. előadás Adattípusok hordozhatósága Adattípusok hordozhatósága** • A *strukturált programozás* során a programot adattípusok segítségével valósítjuk meg, amelyek *újrafelhasználható*an implementálunk • a típus könnyen átvihető, és használható más alkalmazásokban • ennek korlátot szab, hogy a típusokat leíró kódrészeket át kell másolnunk más programokba • nagyobb programok esetén a típusok egy fájlban történő elhelyezése jelentősen megnövelheti a fájlméretet, ami rontja az áttekinthetőséget • amennyiben a programkódot többet készítik, eleve problémás egy közös fájlon dolgozni **PPKE ITK, Bevezetés a programozásba II 4:2 Programok tördelése**

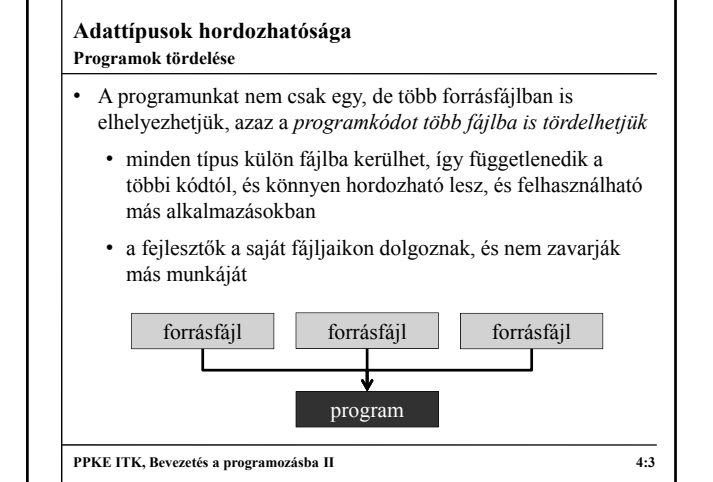

## **Adattípusok hordozhatósága** • A több fájlban létrehozott programkód együttesen fogja megoldani a feladatot, ehhez a környezetnek gondoskodnia kell arról, hogy a fájlok tartalma egy futtatható állományba kerüljön • A program fordítása során a *fordítóprogram* (*compiler*) feladata az egyes fájlok kódjának átalakítása gépi kódra, míg a *szerkesztőprogram* (*linker*) feladata ezen gépi kódok összeillesztése egy futtatható állománnyá • ezt kiegészítheti az *előfordító*, amely előzetes átalakításokat végez a kódon • *Fordítási egység*nek nevezzük a nyelvnek az az egysége, ami a fordítóprogram egyszeri lefuttatásával, a program többi részétől elkülönülten lefordítható **PPKE ITK, Bevezetés a programozásba II 4:4 Programok fordítása**

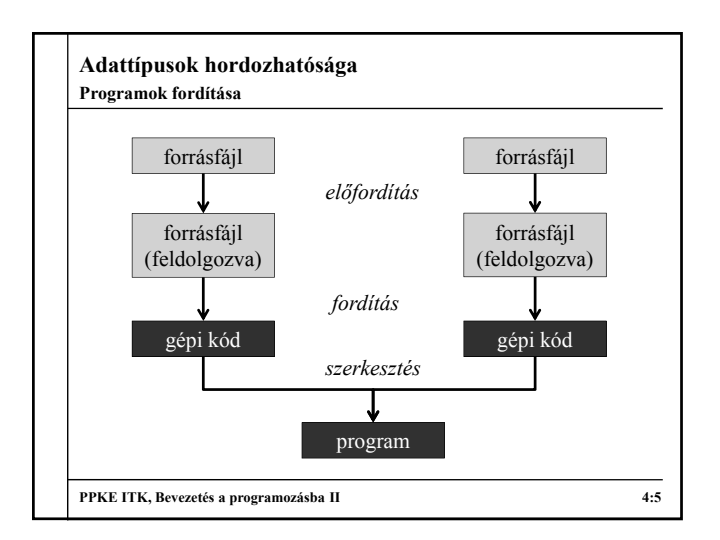

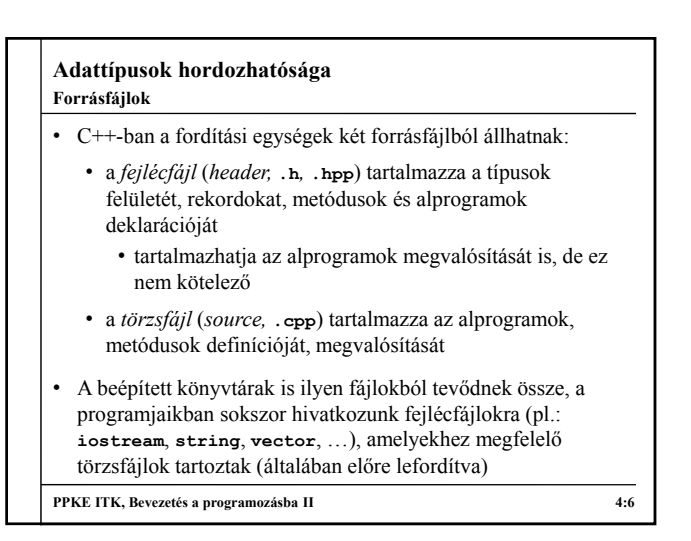

# **Adattípusok hordozhatósága**

#### **Forrásfájlok**

- Az előfordító befordítja a törzsfájlokba a megjelölt fejlécfájlok tartalmát, ekkor azok teljes tartalma bekerül a törzsfájlunkba
	- ehhez az **#include** direktívát használjuk
		- az "..."-ben jelölt fájlokat az aktuális könyvtárban, a **<...>**-ben jelölt fájlokat a központi könyvtárban keresi
	- amennyiben a befordított fejlécfájlokban van további hivatkozás, akkor azokat is belefordítja, és így tovább
- Az így előállított kódot a fordítóprogram fordítja le gépi kódra (**.o**, **.obj**)
- A szerkesztőprogram összeilleszti a különböző fájlokat, és elkészíti a futtatható állományt (**.exe**)

**PPKE ITK, Bevezetés a programozásba II 4:7**

## **Adattípusok hordozhatósága**

## **Forrásfájlok**

- Típusainkat, alprogramjaikat elhelyezhetjük külön fájlokban
	- a típus a deklarációs részét a fejlécfájlba, a megvalósítási részét a törzsfájlba tesszük
	- a két fájl nevének ajánlatos megegyeznie
	- a fejlécfájlban, vagy a törzsfájlban meg kell adnunk, ha további fájlbeillesztésre van szükségünk (ha a fejlécfájlban már írtunk valamilyen hivatkozást, ezt nem kell újra beírnunk a törzsfájlba)
	- a törzsfájlban megadjuk a hozzátartozó fejlécfájl nevét
- A fejlécfájlban nem adjuk meg a használt névtereket (pl. **std**), csak az egyes típusoknál hivatkozunk rájuk

**PPKE ITK, Bevezetés a programozásba II 4:8**

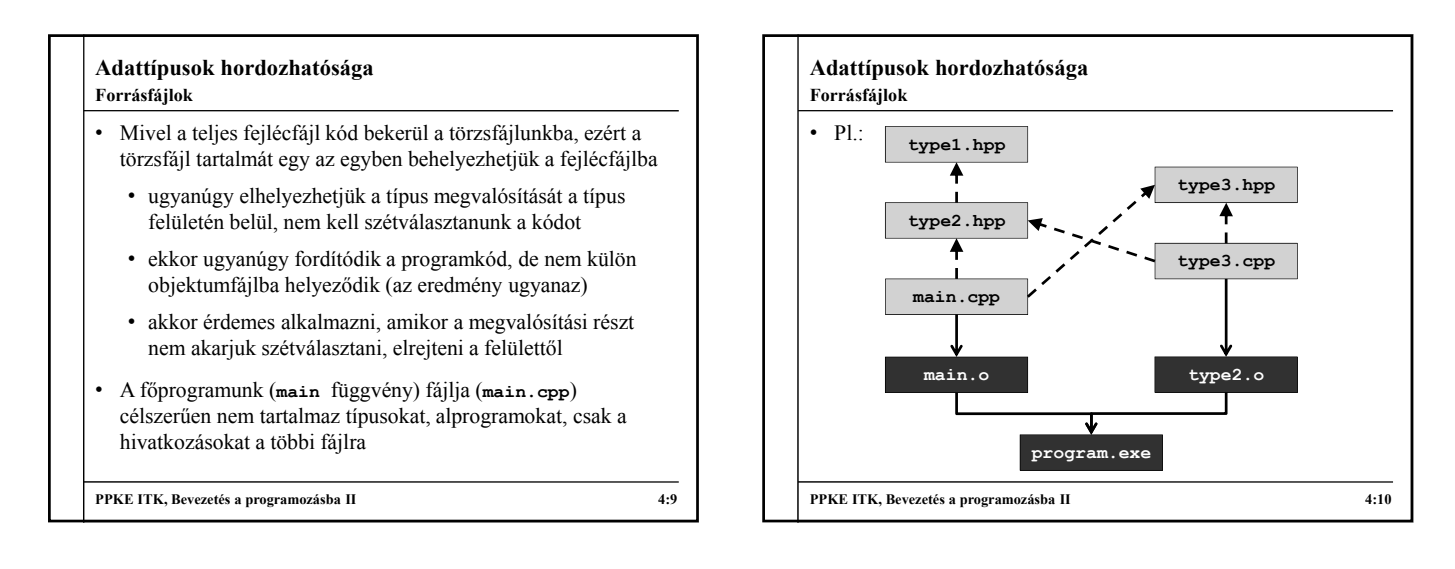

### **Adattípusok hordozhatósága Fejlécfájlok**

- Egy fejlécfájlt többször is beilleszthetünk a programunkba, ekkor ugyanaz a kód többször is bekerülhet, ami ahhoz vezet hogy valami többször is deklarálva lehet
- Egy előfordítási direktíva gondoskodik arról, hogy egy fájl csak egyszer kerüljön beillesztésre
	- a **#define** utasítással nevet adhatunk egy kódsorozatnak
	- az **#ifndef … #endif** elágazásban lekérdezhetjük, hogy már definiálva van-e egy adott kódsorozat
	- célszerű az egész fájlt az elágazásba helyezni, így garantáltan nem ismétlődik a tartalom

#### **PPKE ITK, Bevezetés a programozásba II 4:11**

#### **Adattípusok hordozhatósága Fejlécfájlok**

- A biztonság érdekében minden fejlécfájlunk tartalmazza:
- **#ifndef name #define name**

**… // a fájl tartalma**

**#endif**

- A **name** általában megegyezik a fájl nevével, de bármit írhatunk oda (konvenció szerint csupa nagy betűvel írjuk)
- A törzsfájlok nem kerülhetnek be többször a kódba, ezért azok esetében nem kell védelemről gondoskodni

**PPKE ITK, Bevezetés a programozásba II 4:12**

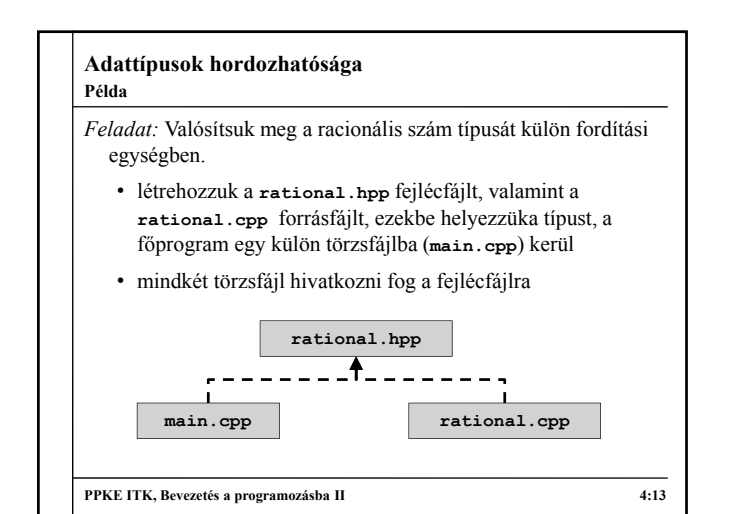

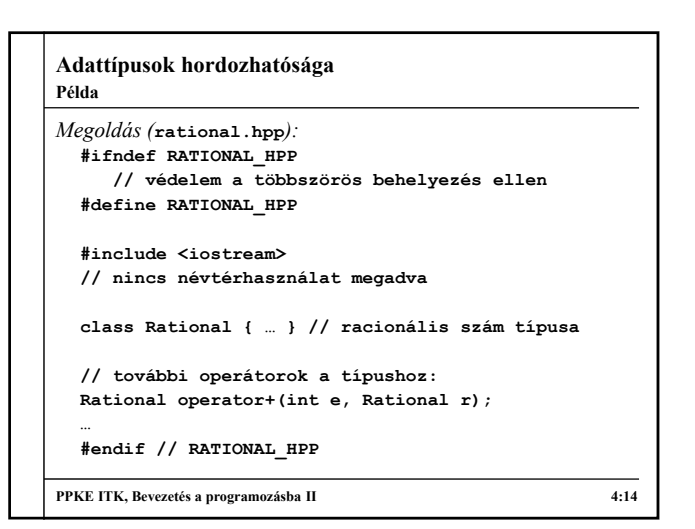

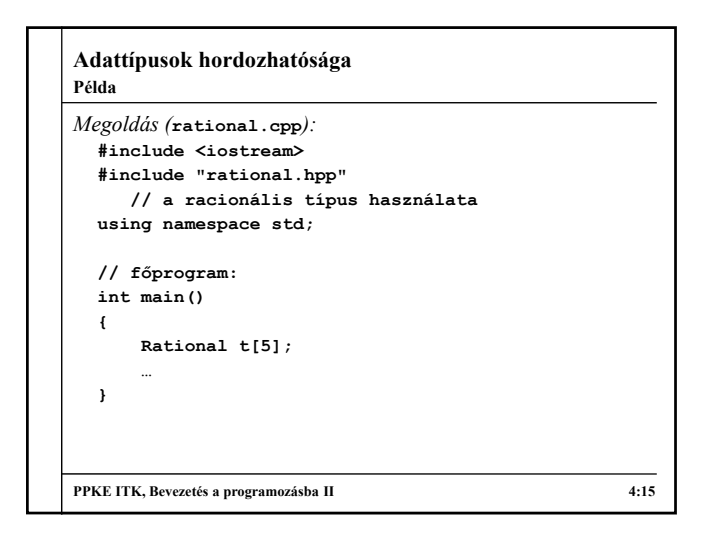

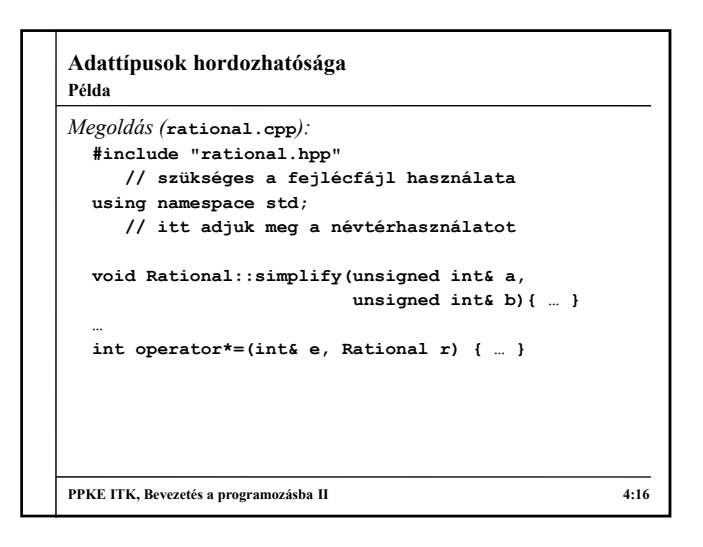

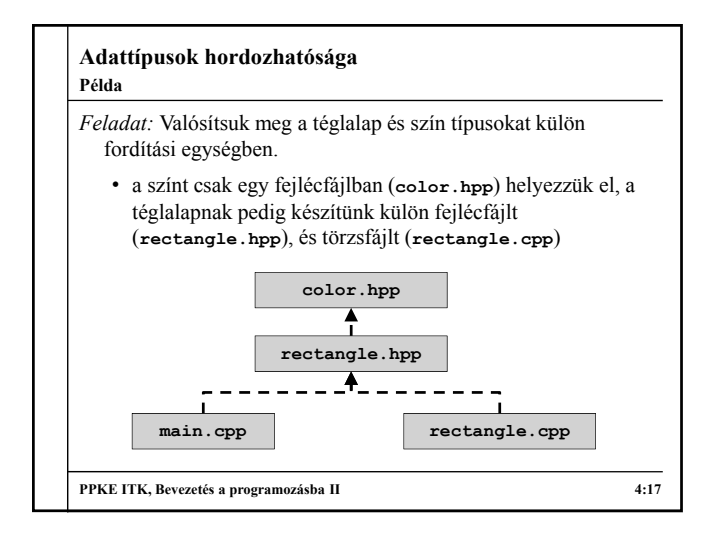

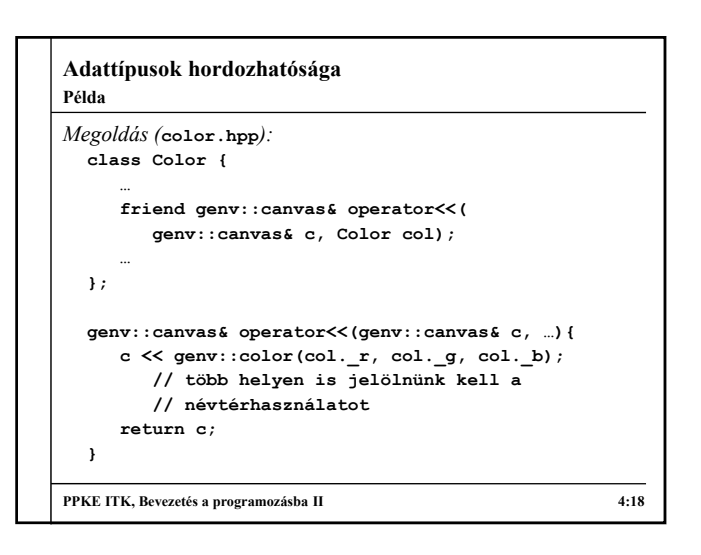

## **Adattípusok hordozhatósága**

## **Programkönyvtárak**

- Az azonos tevékenységi körben készített újrafelhasználható típusokat, esetleges további alprogramokat összegyűjthetünk egy *gyűjtemény*be, amely így egységesen tartalmazza egy adott feladatcsoport kapcsán használható tartalmat
	- pl. grafikus felület létrehozása és kezelése, adatbáziskezelés, alapvető adatszerkezetek és algoritmusok
	- a gyűjtemény egyben kezelhető, publikálható, később bővíthető
	- az így létrehozott gyűjteményeket nevezzük *programkönyvtár*aknak (*library*)
	- a programok jelentős része támaszkodik
	- programkönyvtárakra a működés során

**PPKE ITK, Bevezetés a programozásba II 4:19**

#### **Adattípusok hordozhatósága**

## **Programkönyvtárak**

- Az alapvető programkönyvtárakat nevezzük *nyelvi könyvtárak*nak
	- közvetlenül a nyelvvel és a fejlesztőkörnyezettel együtt publikálják (pl. C++ standard library)
	- a legtöbb program számára szükséges funkciókat biztosítja, pl. konzol képernyő kezelése, fájlok, alapvető adatszerkezetek
- Megvalósításában egy programkönyvtár lehet
	- *nyílt forrású*: közvetlenül a forrásfájlokat tartalmazza
	- *zárt forrású*: nem tartalmazza a (teljes) forrást, csak a gépi kódú lefordított változatát

**PPKE ITK, Bevezetés a programozásba II 4:20**

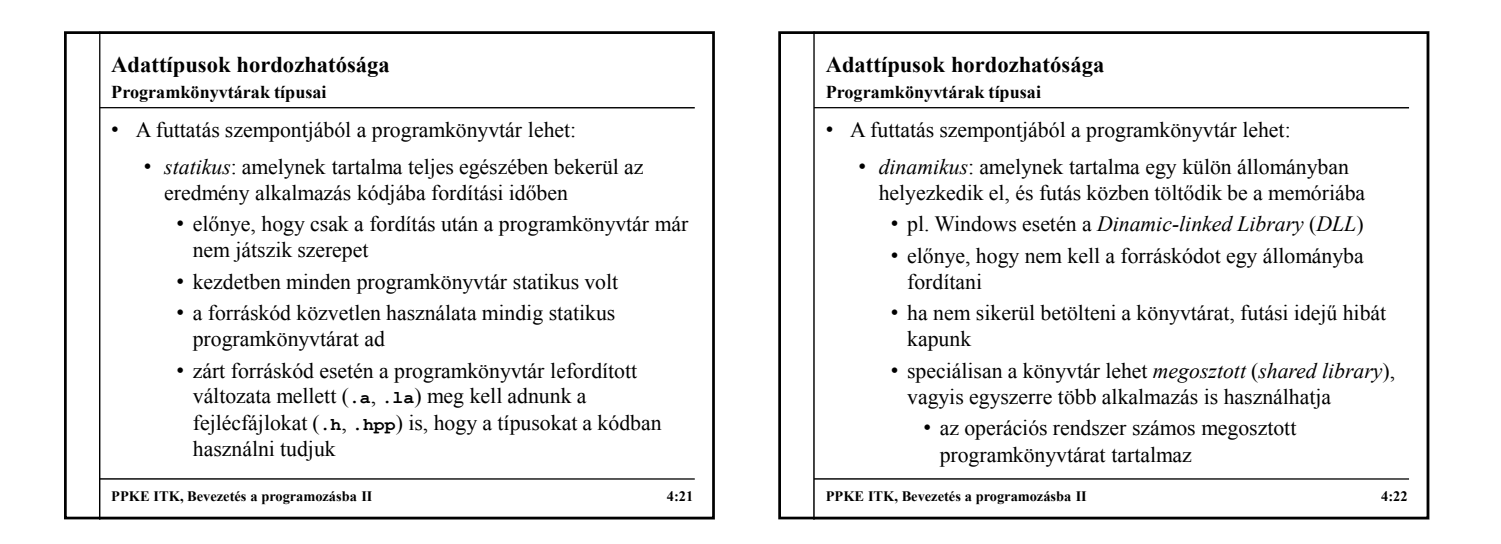

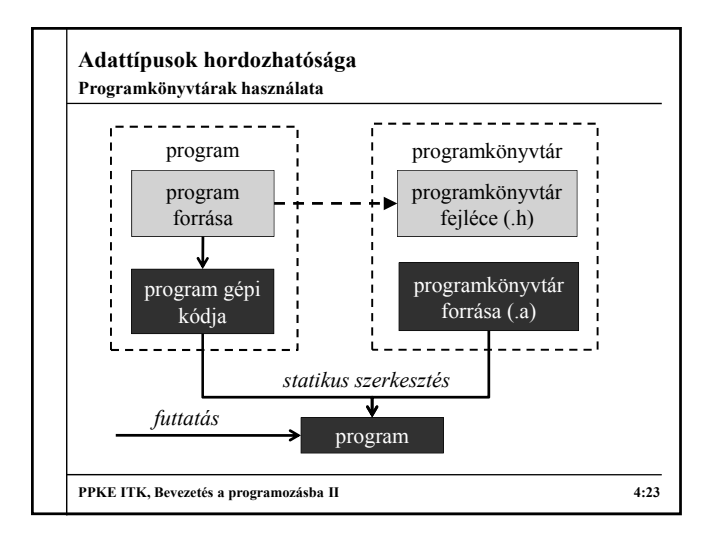

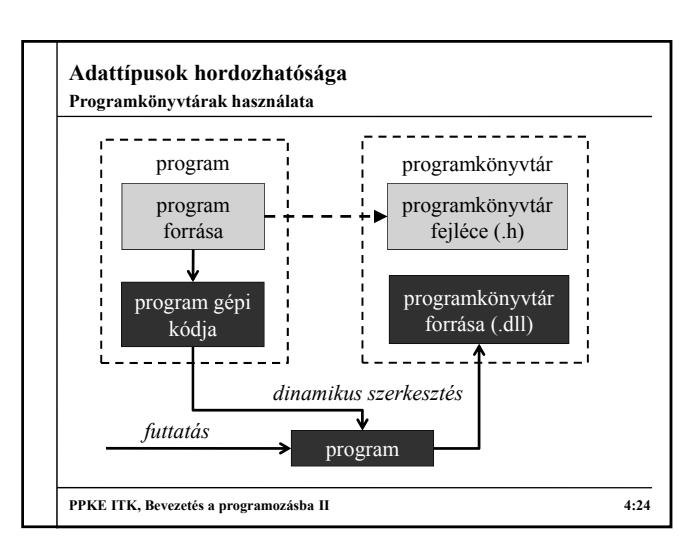

**4**